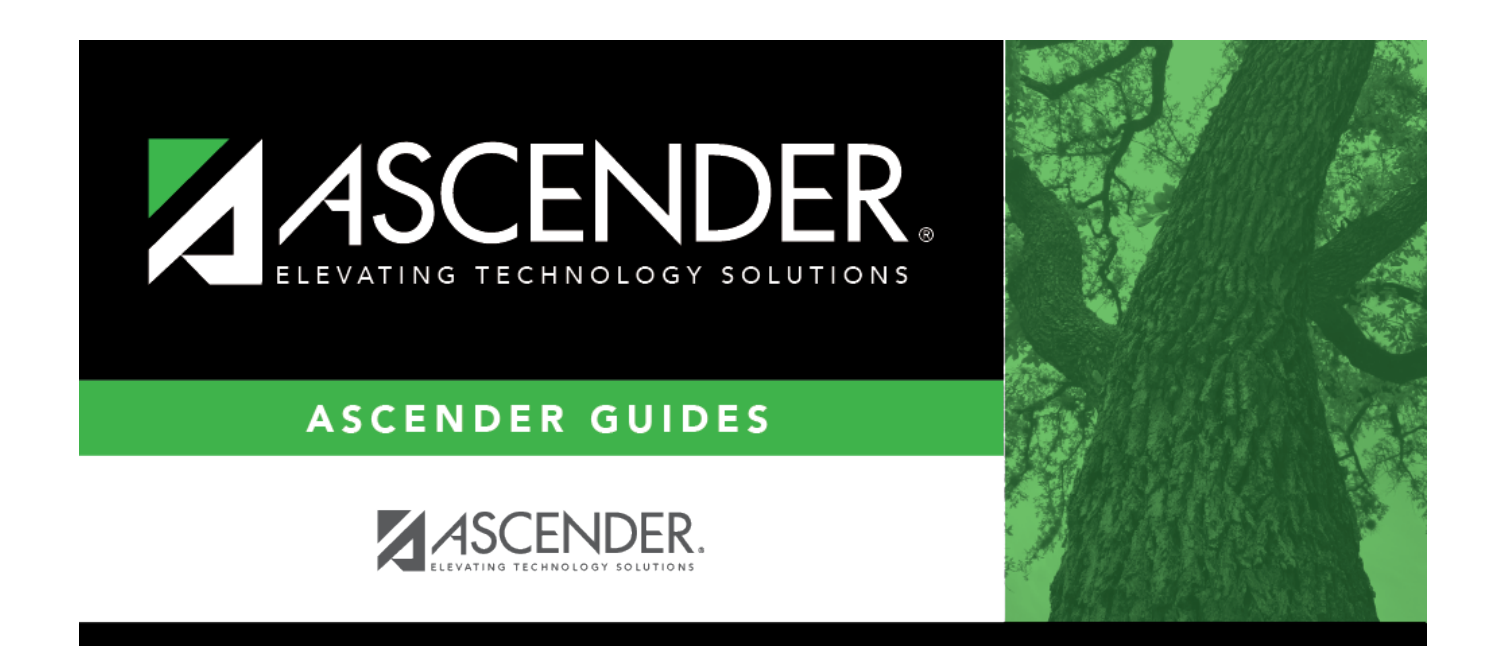

# **SHS0820 - Accident Report**

### **Table of Contents**

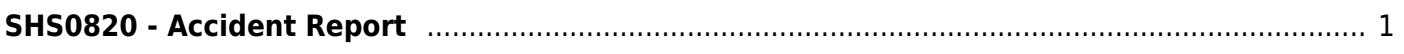

# <span id="page-4-0"></span>**SHS0820 - Accident Report**

#### *Health > Reports > Health Reports > Student > SHS0820 - Accident Report*

This report lists accident information, allowing you to verify accident data and provide accident reports to school officials.

#### **Run the report:**

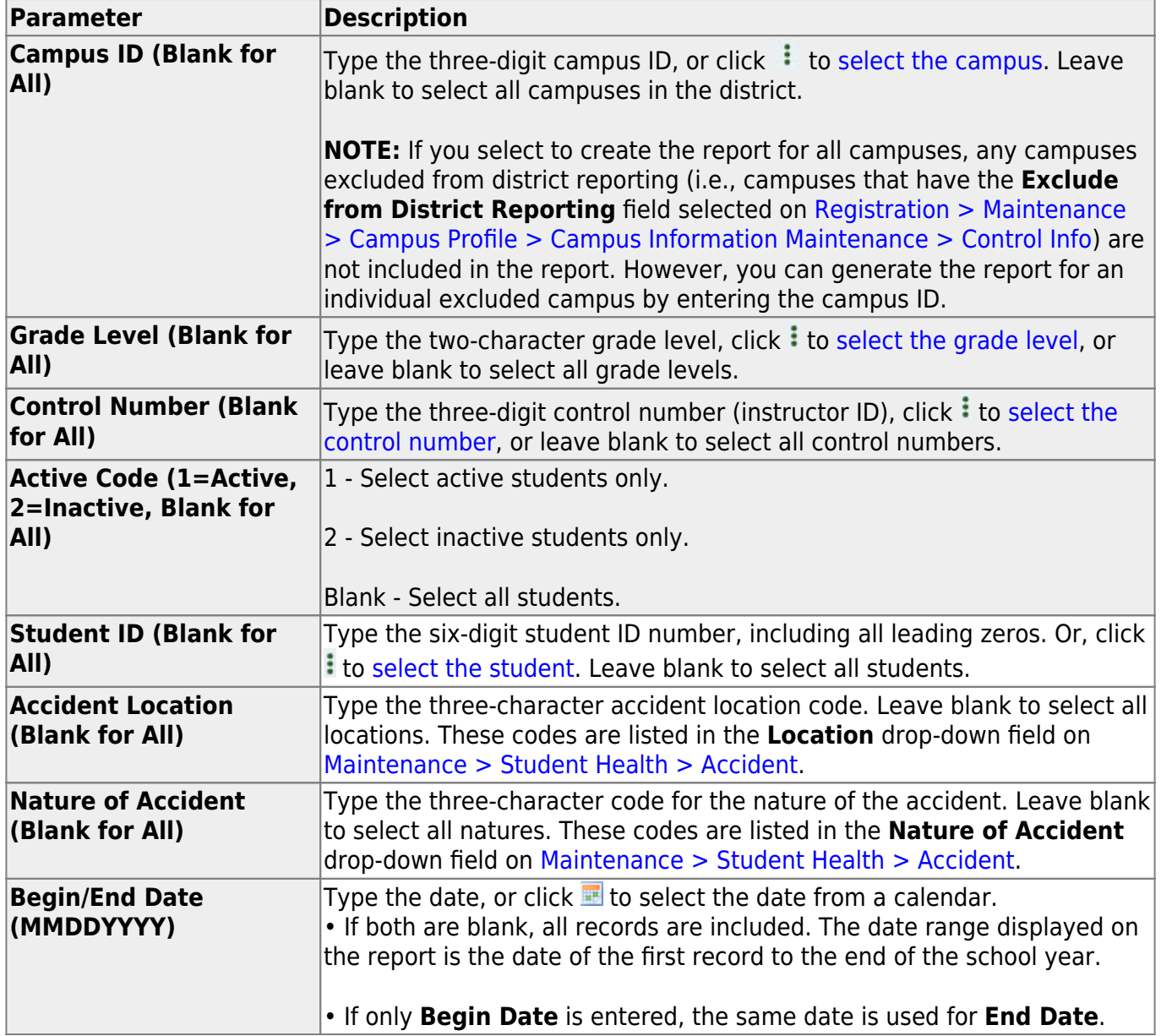

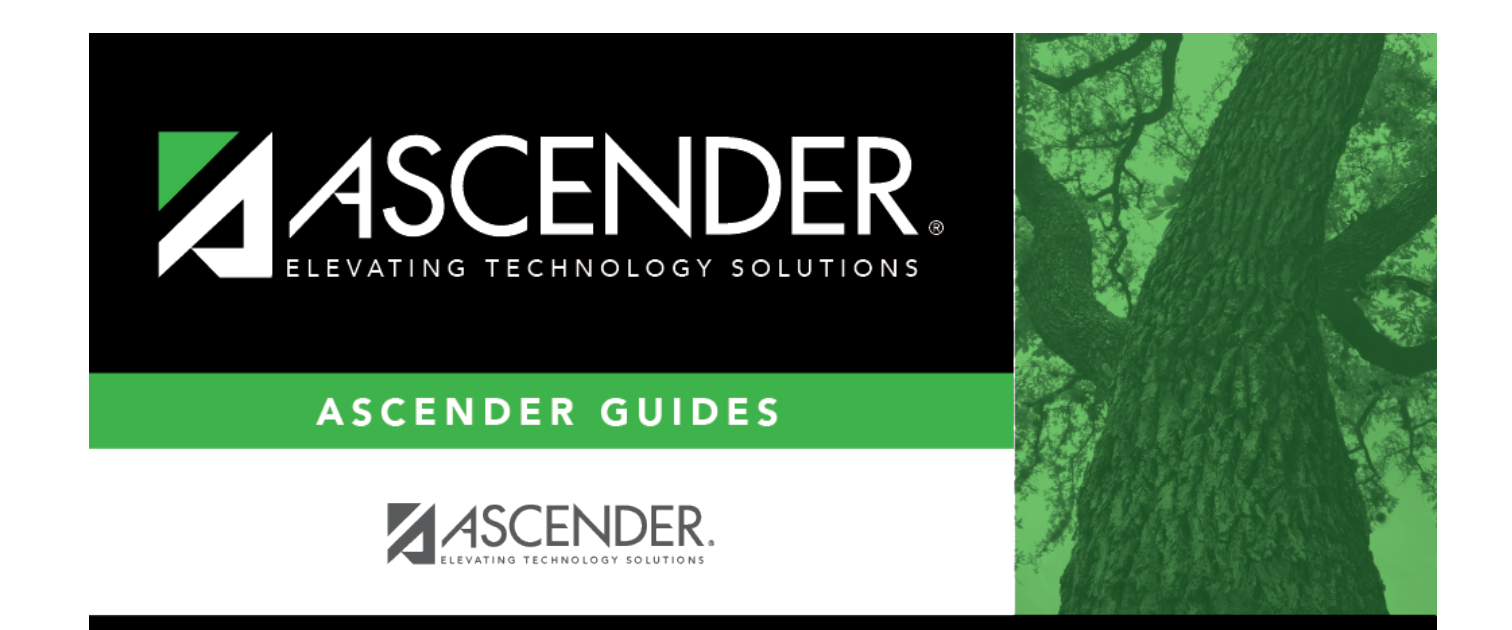

## **Back Cover**